## Pygame Zero Cheat Sheet by Mamat Rahmat [\(coderbodoh\)](http://www.cheatography.com/coderbodoh/) via [cheatography.com/68741/cs/17325/](http://www.cheatography.com/coderbodoh/cheat-sheets/pygame-zero)

## Cheatography

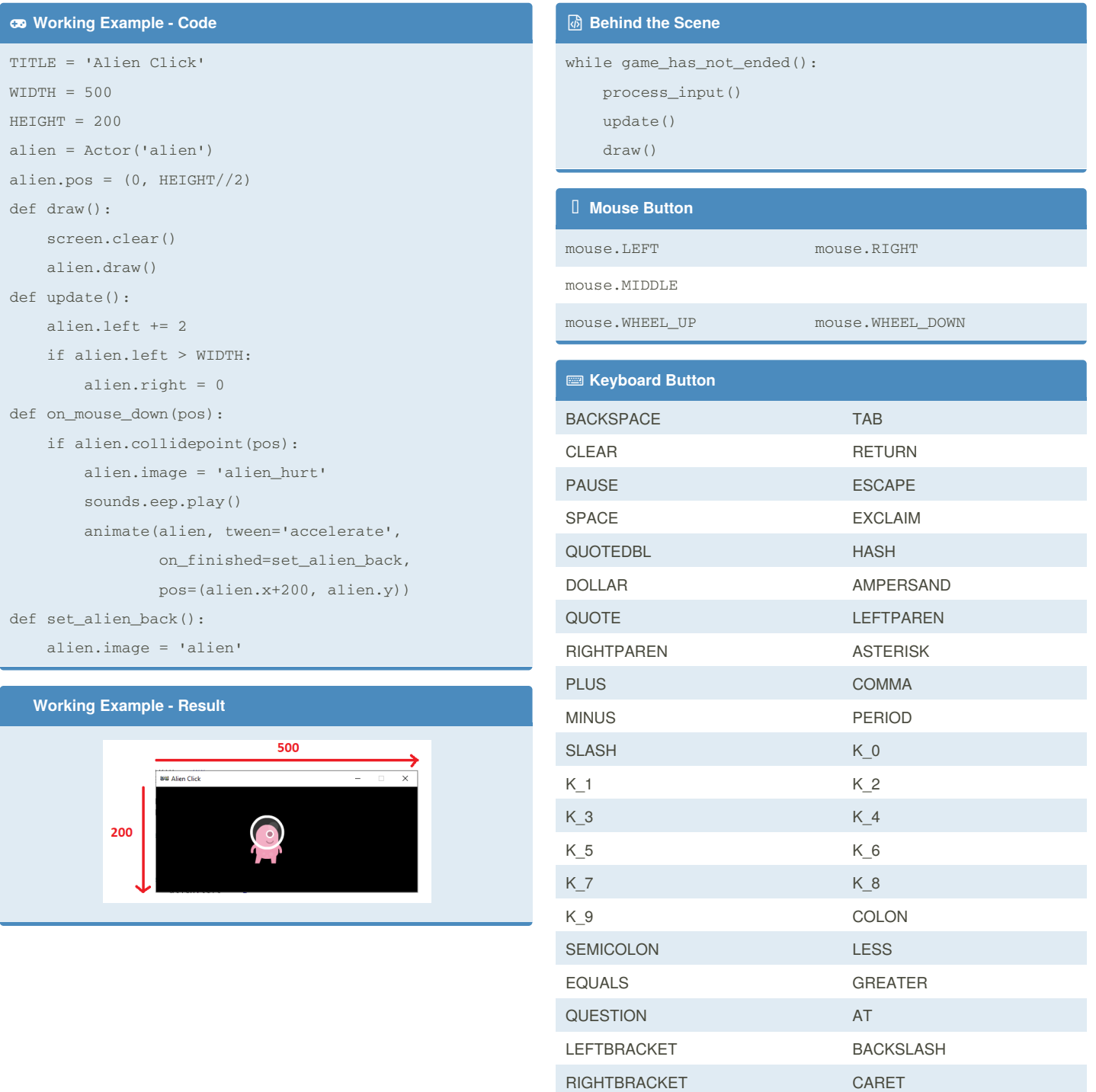

By **Mamat Rahmat** (coderbodoh) [cheatography.com/coderbodoh/](http://www.cheatography.com/coderbodoh/) [olimpiadeinformatika.com](http://olimpiadeinformatika.com)

Not published yet. Last updated 3rd October, 2018. Page 1 of 1.

Sponsored by **CrosswordCheats.com** Learn to solve cryptic crosswords! <http://crosswordcheats.com>

UNDERSCORE BACKQUOTE